## 別紙① 変更品型番一覧

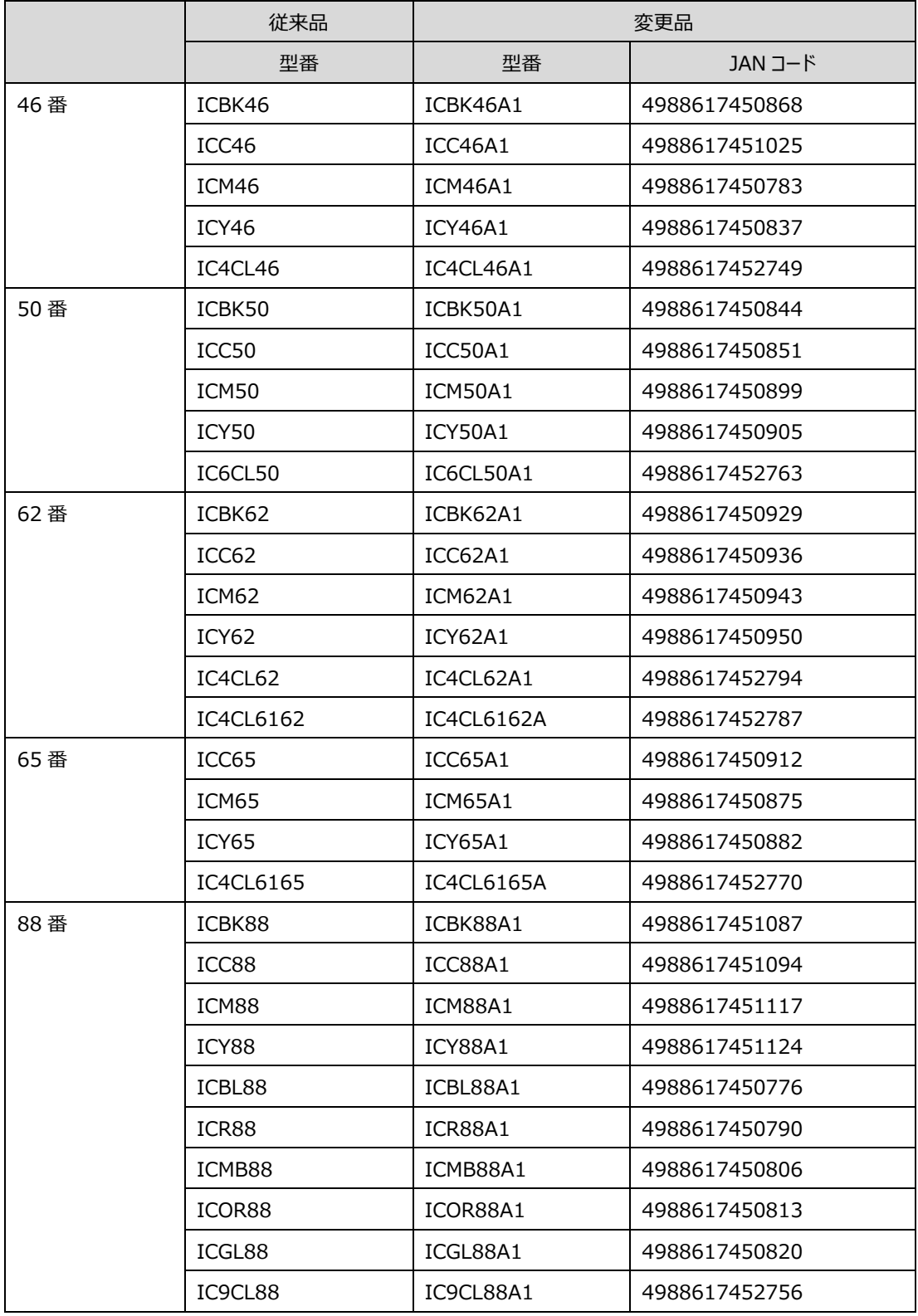

## 以下のセット品は既存品と仕様変更品が混在します。既存品は単品も含めて継続販売致します。

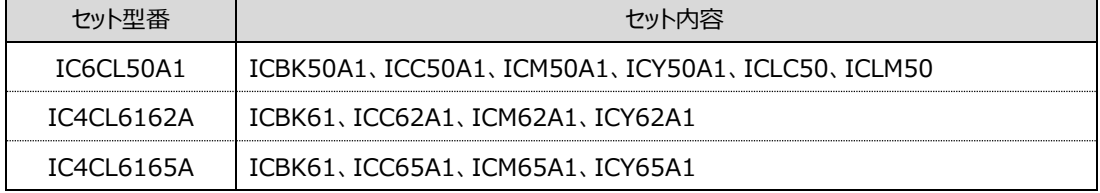

## 別紙② 仕様変更な内容

1)ドライバ画面上におけるインクメッセージ変更

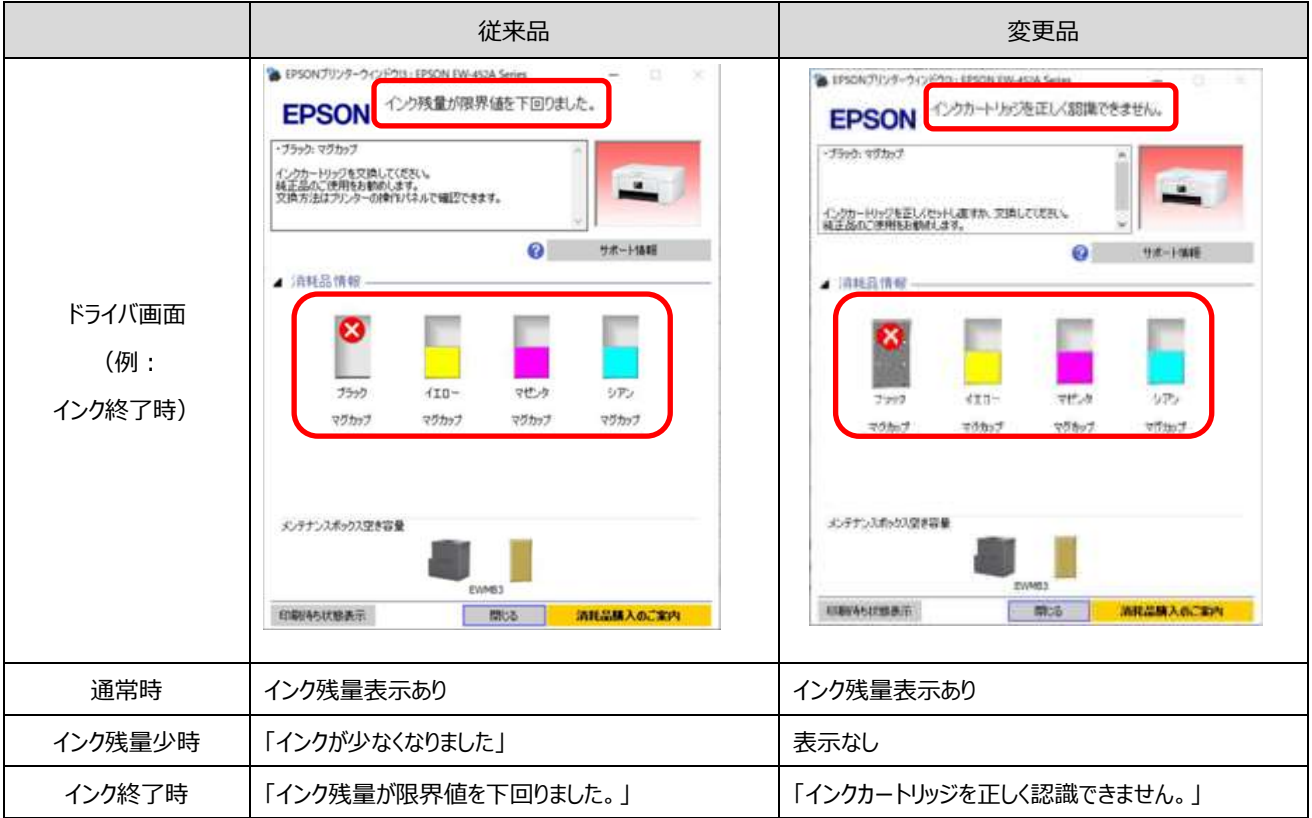

## 2) 商品パッケージの変更 (例:50番インク)

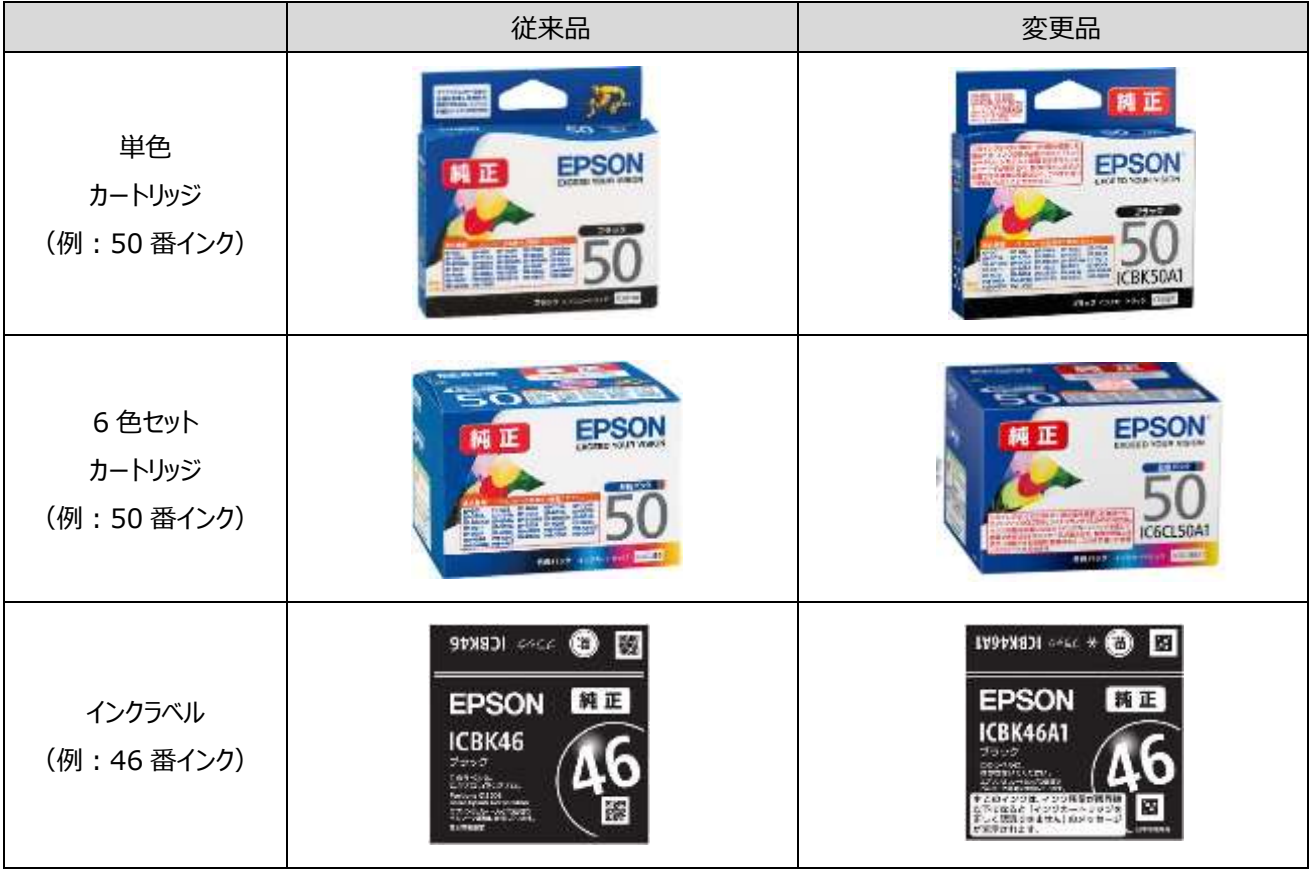

別紙③ 2006 年発売プリンタ―の一部における変更品インクカートリッジ使用時のご注意

50 番 (ふうせん) の変更品インクカートリッジ (インク型番末尾 A1) をご利用いただくには、本体のファームウェアの更新が 必要となる場合がございます。お客様ご自身での更新作業は出来ませんので、大変ご迷惑をおかけしますが、以下をご確認の うえ、電話、もしくはお問い合わせフォームからお申し込みをお客様にご案内願います。

なお、更新に掛かる作業費、及び、本体の配送に掛かる費用は無償で対応いたします。

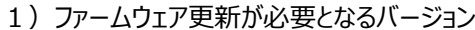

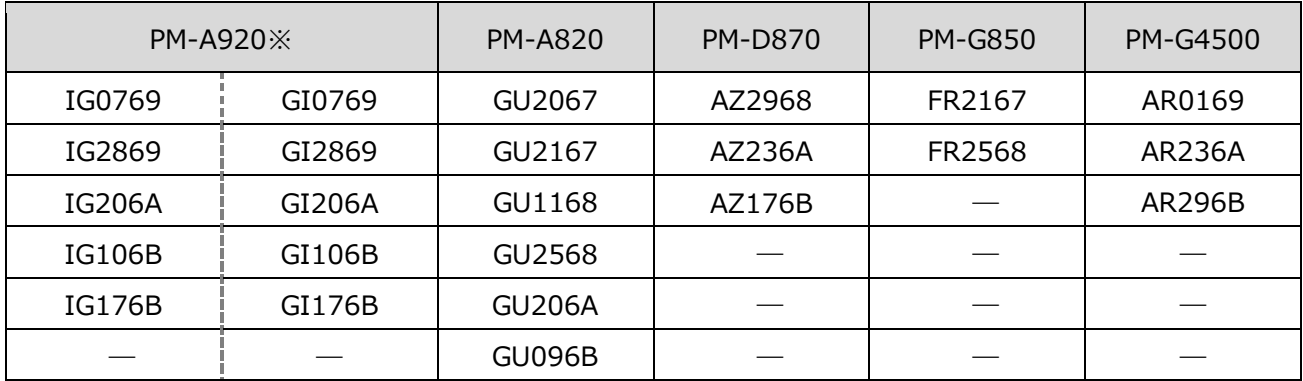

※ PM-A920 は、左右 2 つで 1 組のファームウェアのバージョンとなります。

2) バージョンの確認方法

ファームウェアは「ノズルチェックパターン」に記載されている、アルファベットと数字の羅列をご確認下さい。

「ノズルチェックパターン」の印刷方法は、各製品の「操作ガイド」をご確認下さい。

なお、ご使用中のプリンターのインク残量がなく、ノズルチェックパターンを印刷できない場合は、当社にて確認、ファームウェアの 更新作業を行います。受付窓口までお問合せいただくよう、ご案内願います。

また、ご使用中のプリンターのバージョンが、上記「ファームウェア更新が必要となるバージョン」に該当しない場合は、変更品のイ ンクカートリッジをそのままご使用いただくことができます。

例:PM-A920 の場合

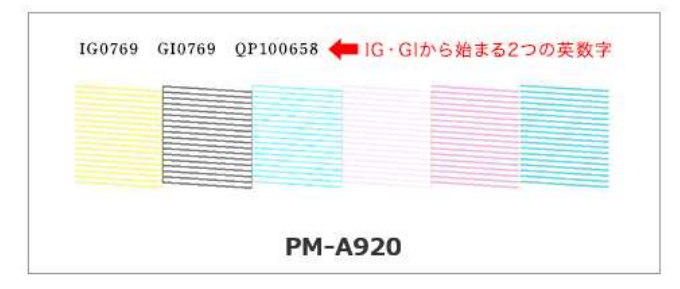

3)ファームウェア更新の対応方法(無償)

「引取修理(ドア to ドア) サービス」にて、お客様のプリンターをお預かりの上、当社サービス拠点にてファームウェアの更新作 業を行います。

ファームウェアの更新作業と、本体の配送に掛かる費用は、無償で対応いたします。

本体は、配送業者がご自宅まで引き取りに伺います。

梱包は配送業者が行いますので、お客様がご自身でご用意頂く必要はございません。

■ ご注意

本対象機種はすでに修理対応期限を過ぎているため、通常の修理や点検といったサービスを行うことができません。 正常な動作を確認できた本体に関してのみファームウェアの更新作業を行います。 もし正常な動作を確認できなかった場合については、そのままプリンター本体を返却させていただきますのでご了承ください。

■ 受付窓口

電話でのお申込み、もしくはお問い合わせフォームにてお申込みをお願いします。 詳細は、専用サイトをご案内願います。

URL:epson.jp/inkinfo/06/

(2 月 25 日(金) 11:00 公開予定)